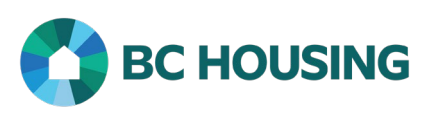

## HOW TO START A NEW COURSE

## **Scope:**

Tips and tricks for navigating through your course.

## **START A NEW COURSE**

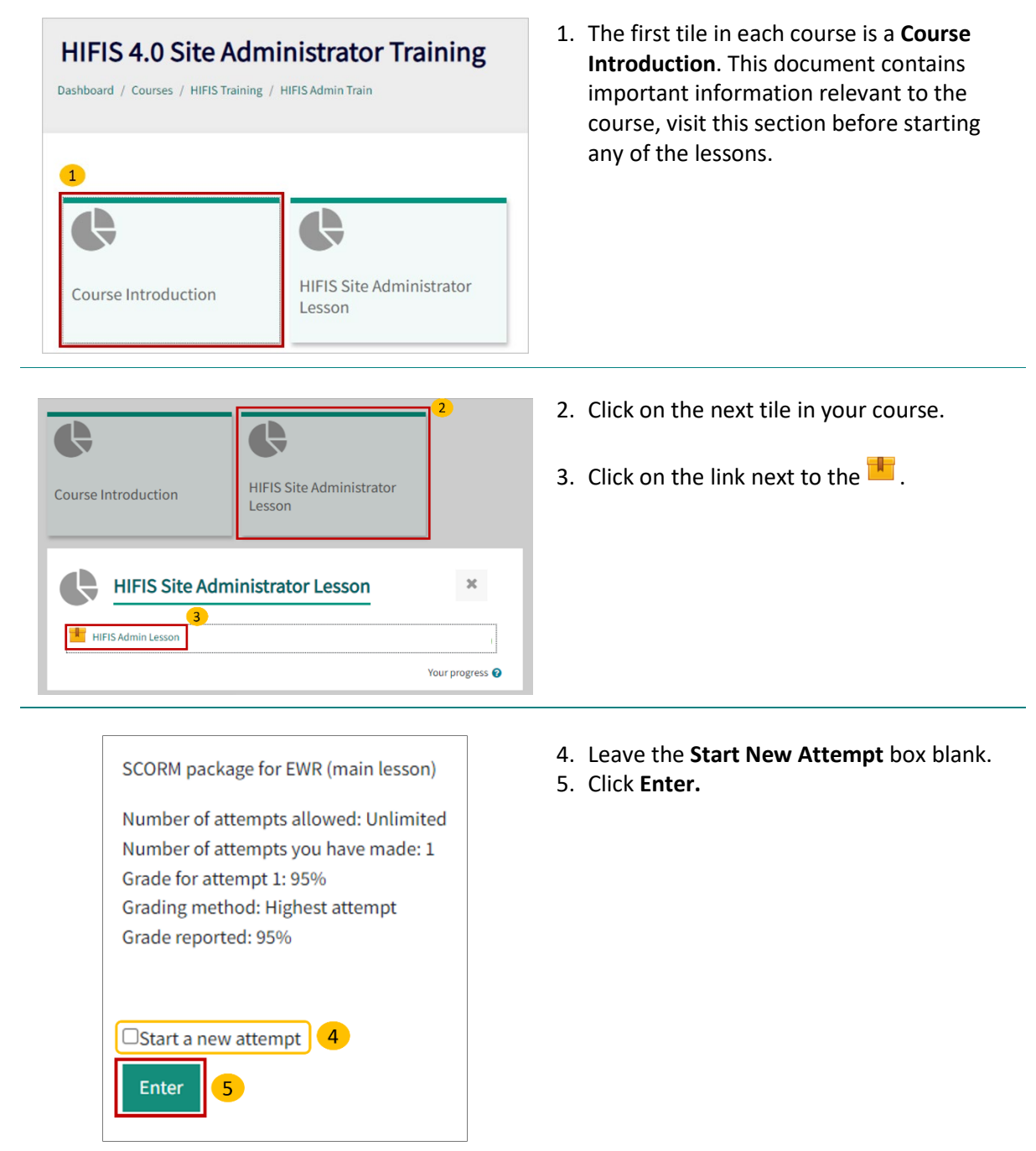

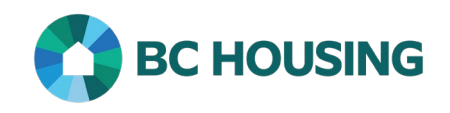

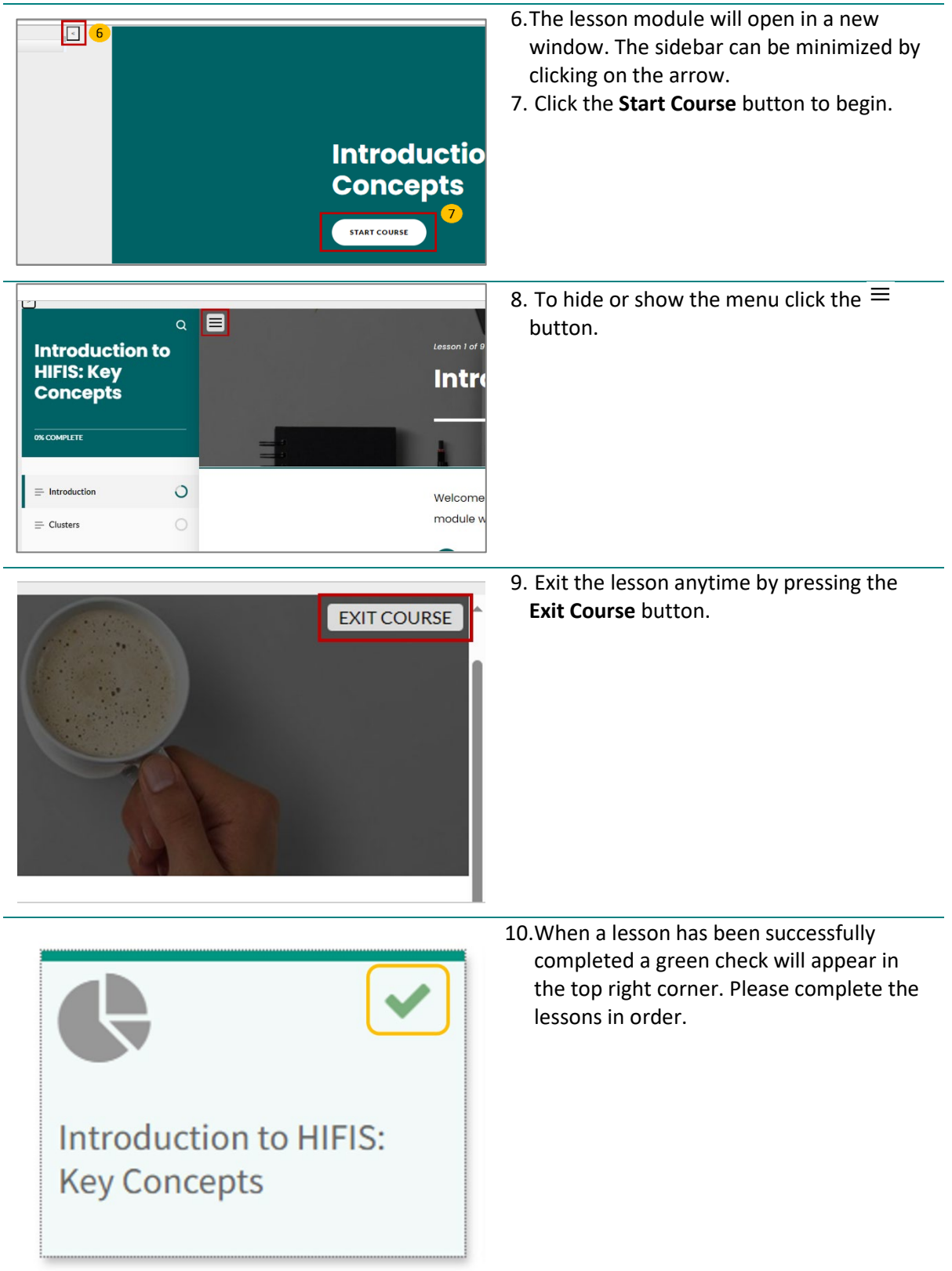